## Statistics for User Studies

### A Practical Approach

### MMI 1 – WS 07/08 LFE Medieninformatik, LMU München

## Accuracy vs. Precision

### **Accuracy**

is determined by

### **measurement errors**

### **Precision**

is determined by **measurement noise**

needed:

**good study design**

verified by: **thorough description of study setup**

needed: **enough data**

verified by: **rigorous statistical analysis**

# Types of Data

**Categorical / Nominal Data**

(alternatives in non-overlapping subsets,  $A=B$ ,  $A!=B$ ) − Gender: male/female, Handedness: left/right

### **Ordinal Data**

 $(ranking/ordering A>B, A$ 

- − Marks in school: 1, 2, 3, 4, 5, 6
- − Type of education: school, high school, university

**Try to get**

**this!**

### **Interval Scale Data**

(zero point is arbitrary, A-B)

- − tide
- − temperature (°C/°F),
- **Ratio Scale Data**

(fixed zero point A / B)

- − weight
- − time

# Types of Variables

- Discrete Data
	- − distinct and separate
	- − can be counted
- Continuous Data
	- − any value within a finite or infinite interval
	- − always have a order

## Don't Do This

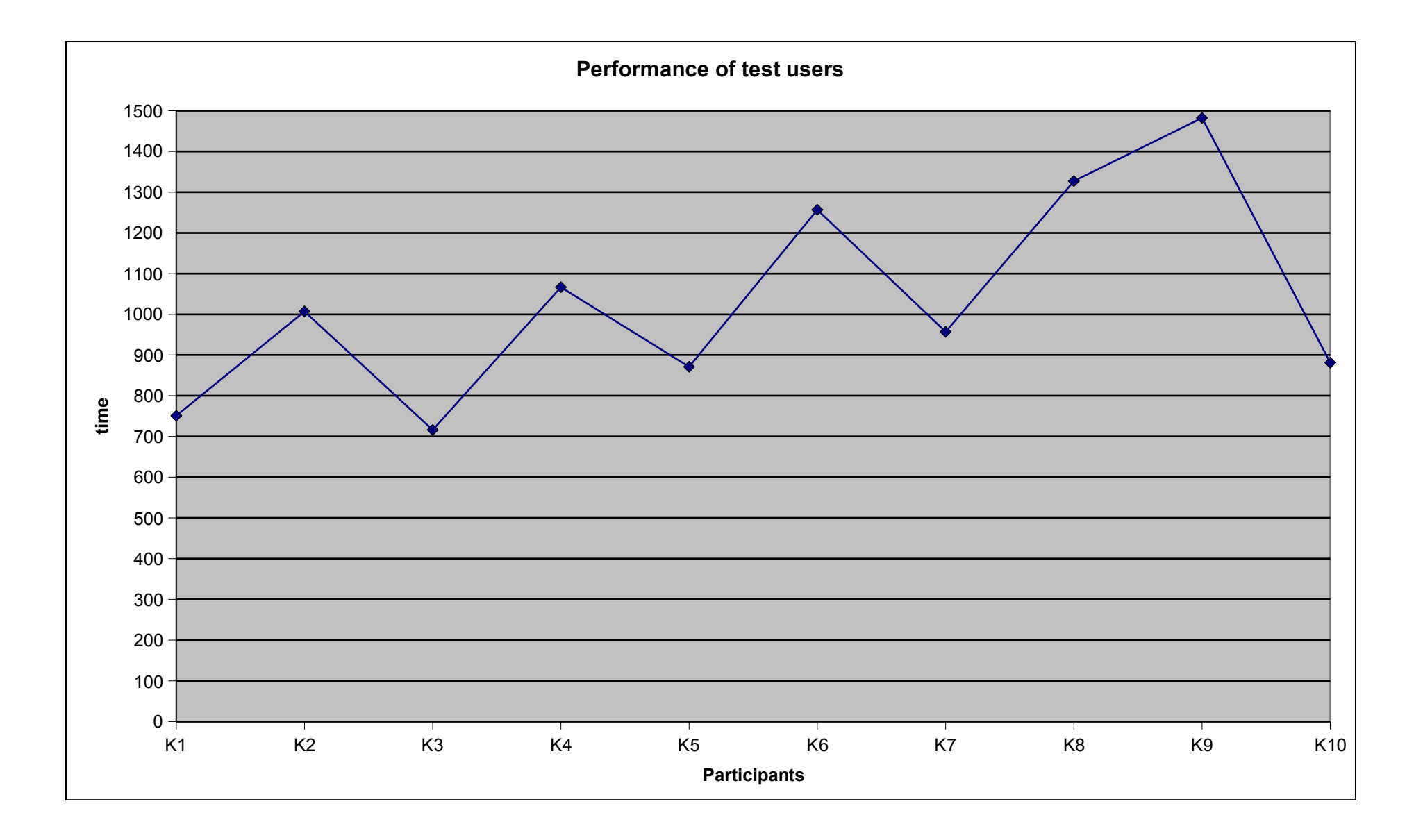

# Frequency Tables

### Data can be summarized in form of a frequency table

- − well suited for discrete data
- − continuous data have to be divided in groups

### Example: days needed to answer my email Data: 5 2 2 3 4 4 3 2 0 3 0 3 2 1 5 1 3 1 5 5 2 4 0 0 4 5 4 4 5 5

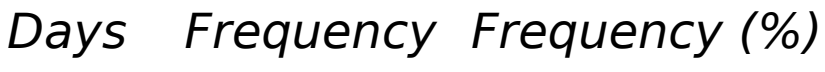

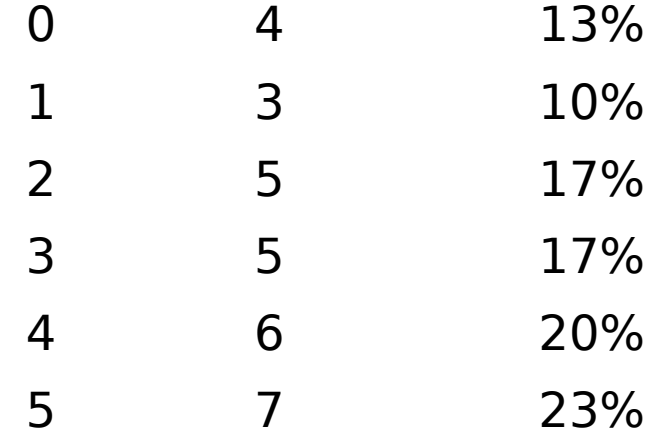

# Likert Scales

### Examples:

PowerPoint presentations are the best way to teach. State your opinion.

- 1. Strongly disagree
- 2. Disagree
- 3. Neither agree nor disagree
- 4. Agree
- 5. Strongly agree

This year I will buy a new computer.

> $\begin{pmatrix} 1 \\ 1 \end{pmatrix}$ No Uncertain Yes

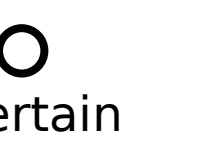

- ordinal data ⇒actually not valid for statistical analysis
- use median, not mean
- you can force the user to make a commitment to one direction by offering an even number of choices.
- use 3 to 7 options

Likert, R. (1932). "A Technique for the Measurement of Attitudes" Archives of Psychology 140, 55

# Mean, Median, Mode (I)

### **Mean**

If  $x_1$ ,  $x_2$ , ...  $x_n$  are the data in a sample, the mean is  $\frac{1}{n}\sum_{i=1}^n$ *n*

*X i*

### **Median**

If  $x_1$ ,  $x_2$ , ...  $x_n$  are the **ordered** data in a sample, the median is  $x_{(n+1)/2}$  if n is odd, and  $(x_{n/2} + x_{n/2+1})$  / 2 if n is even. It is the value halfway through the ordered data set.

### **Mode**

The mode is the value that occurs most often in a sample. There may be more than one mode in a sample.

## Mean, Median, Mode (II)

### Median is less sensitive on outliers

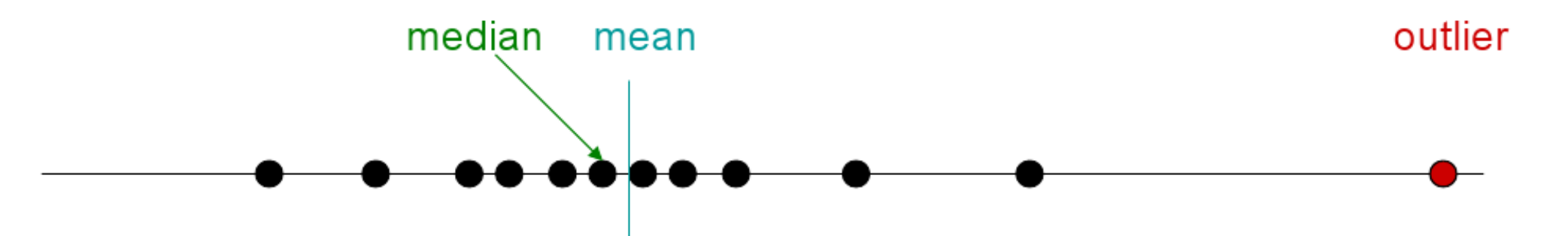

Mode works on all types of data Median works on ordinal, interval, ratio data Mean works on interval or ratio data

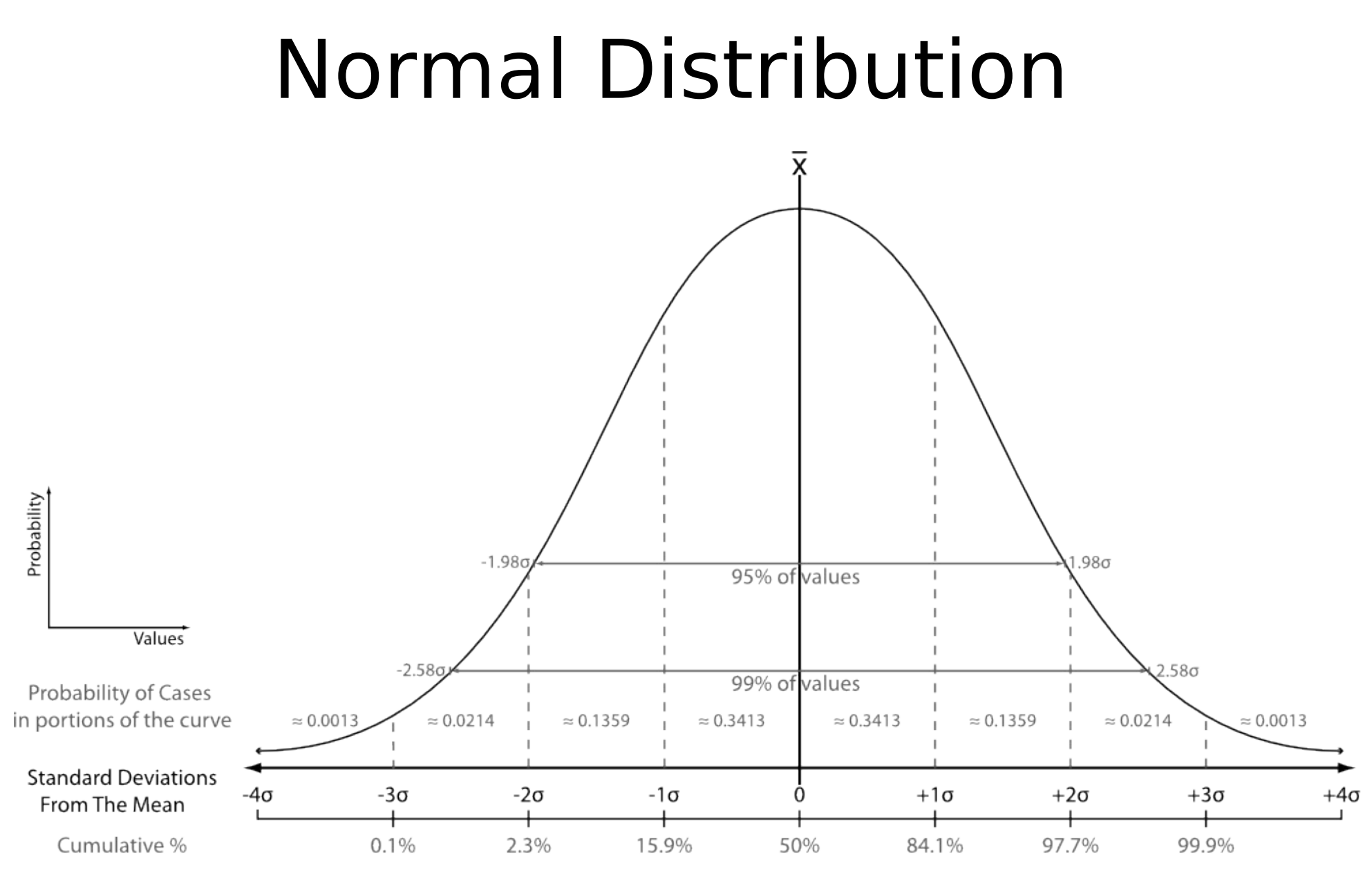

Source: http://en.wikipedia.org/wiki/Image:The\_Normal\_Distribution.svg

## Variance and Standard Deviation

### **Variance**

If  $E(X)$  is the expected value of the random variable X then the variance *Var(X)* is defined as:  $Var(X) = E(X^2) - E(X)^2$ .

If  $x_1$ ,  $x_2$ , ...  $x_n$  are the data in a sample with mean m, then the sample variance s<sup>2</sup> is:  $s^2 = (\sum (x_i - m)^2) / n$ 

The larger the variance, the more scattered the observations on average.

### **Standard Deviation**

The standard deviation s is the square root of the variance:  $s = \sqrt{Var(X)}$ 

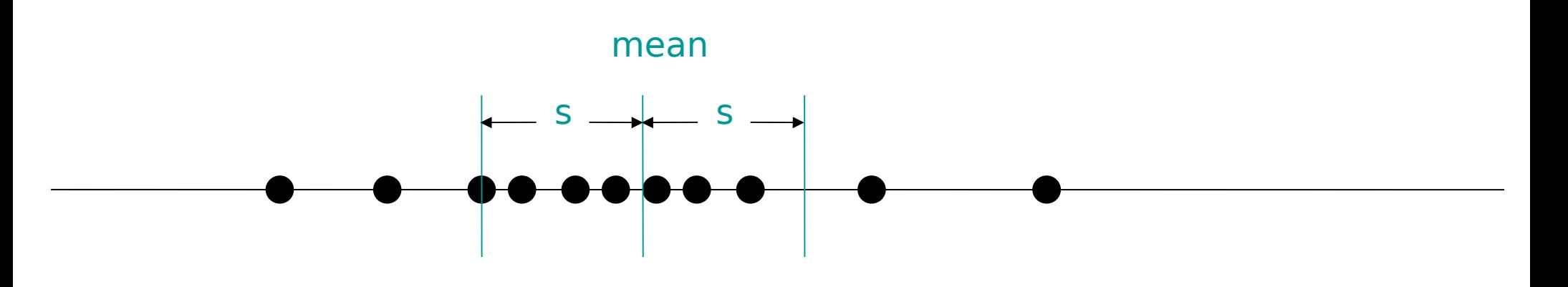

# Quantile, Quartile, Percentile

### **Quantile**

Quantiles are a set of 'cut points' that divide a sample of data into groups containing (as far as possible) equal numbers of observations.

### **Quartile**

Quartiles are values that divide a sample of data into four groups containing (as far as possible) equal numbers of observations

### **Percentile**

Quartiles are values that divide a sample of data into hundred groups containing (as far as possible) equal numbers of observations

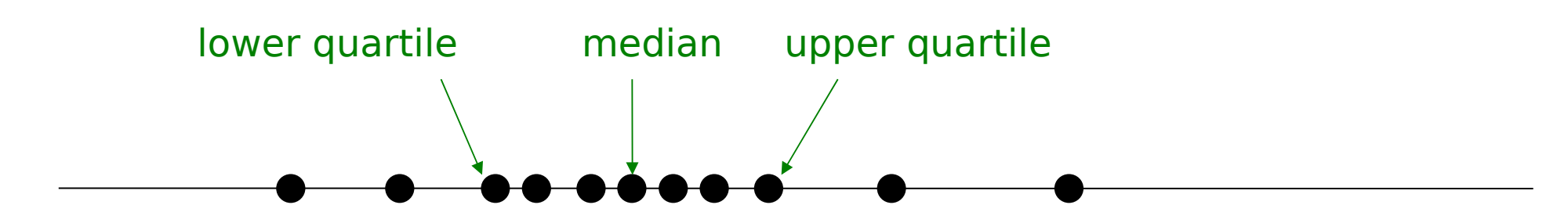

## Boxplot

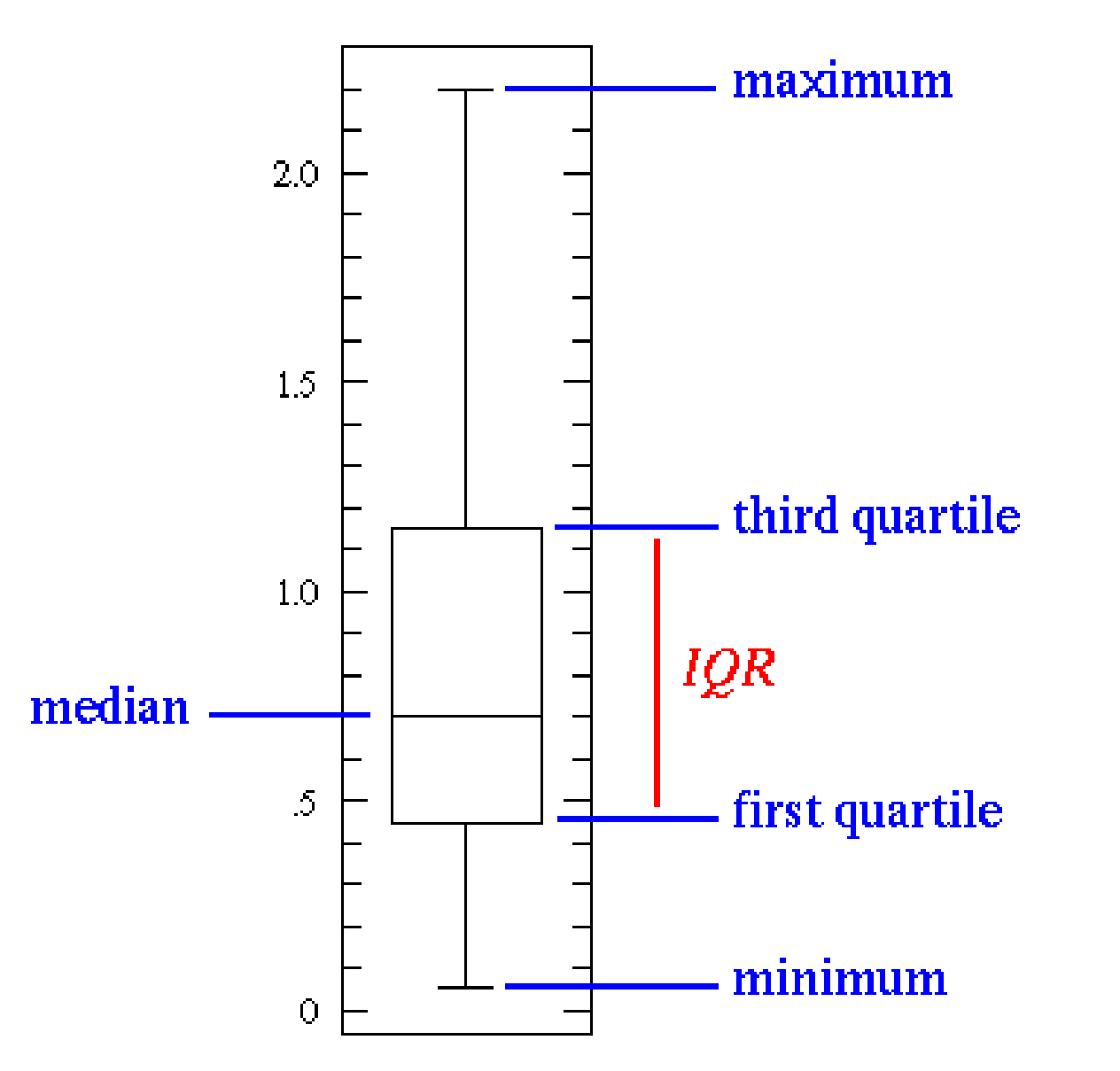

Also known as **box-andwhisker diagram** or **candlestick chart**.

Source: http://www.physics.csbsju.edu/stats/box2.html

## **Outliers**

#### Try to avoid outliers 15 Improve your test equipment Eliminate sources of disturbances outliers Repeat parts of your experiment in case of disturbance  $10$ outer fence suspected 1.5 *IQR* outliers  $\frac{\textstyle\textstyle\bigcirc}{\textstyle\textstyle\bigcirc}$ Outliers are not generally inner fence 5 bad – they give you valuable 1.5 *IQR* information third quartile With large data sets outliers IQR first quartile can often not be avoided

 $\Omega$ 

# Some Excel Functions

### MEDIAN(Matrix)

Matrix Data row

### QUARTILE(Matrix; Quartil)

- Matrix Data row
- Quartil  $0 = min$ , 1=lower quartile, 2 = median, 3 = upper quartile, 4  $=$  max.

### QUANTIL(Matrix; Alpha)

- Matrix Data row
- Alpha value from 0 to 1.

### Box Plots with Excel 2007

<http://blog.immeria.net/2007/01/box-plot-and-whisker-plots-in-excel.html>

# Don't Do This (II)

"With version A the test users needed 25 seconds in average to complete the task, but with version B it took only 21 seconds. Thus, our user study showed that version B is the better way to solve the task."

Is the difference significant?

### **What does 'significant' mean?**

## Comparing Values

Significant differences between measurements?

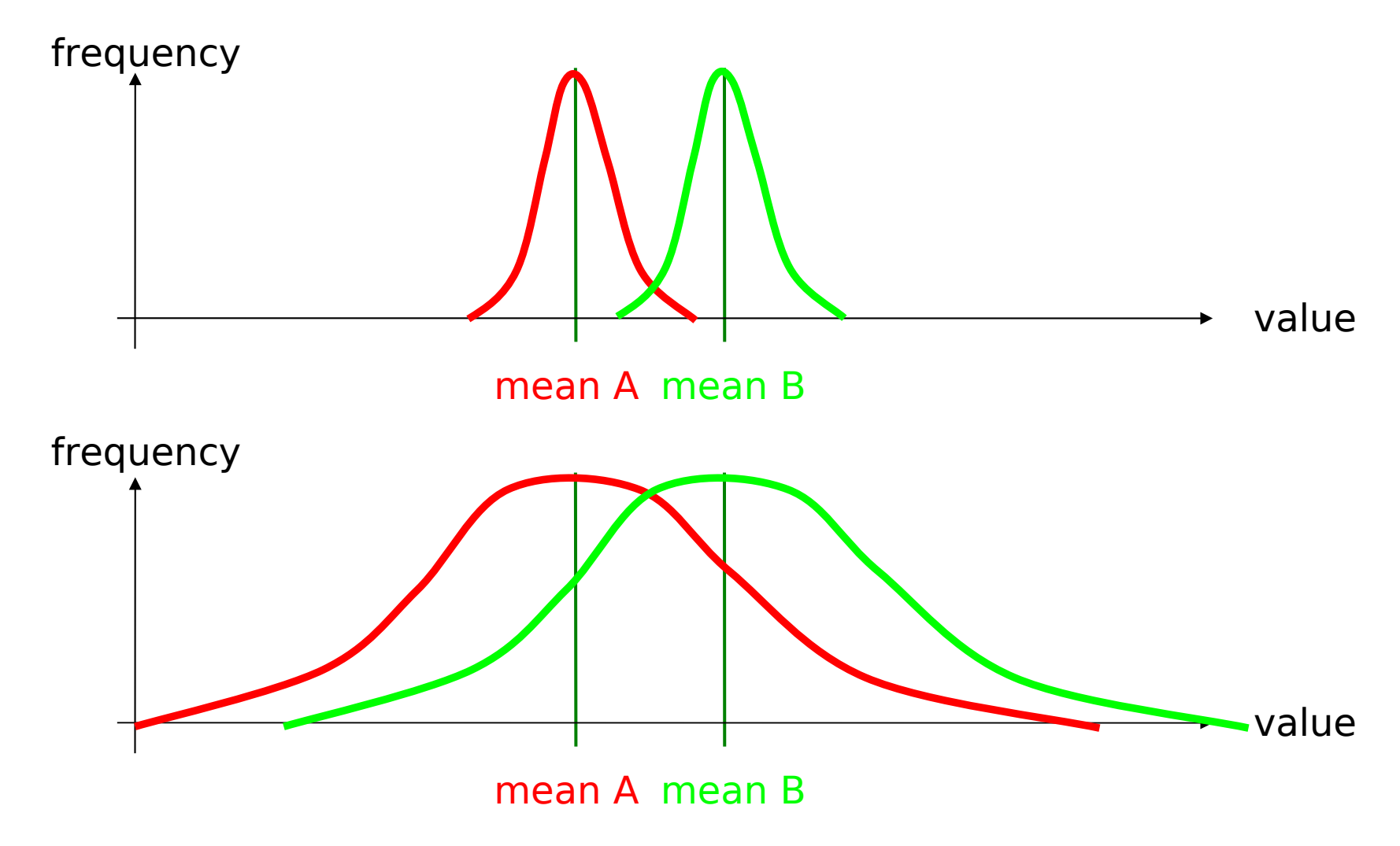

# **Significance**

In statistics, a result is called significant if it is unlikely to have occurred by chance. It does not mean that the result is of practical significance!

In the case of hypothesis testing the **significance level** is the probability that the null hypothesis ('no correlation') will be rejected in error when it is true.

Popular levels of significance are 5%, 1% and 0.1%

The t-test gives the probability that both populations have the same mean (and thus their differences are due to random noise). A result of 0.05 from a t-test is a 5% chance for the same mean.

## Student's t-Test

The t statistic was introduced by William Sealy Gosset for cheaply monitoring the quality of beer brews. "Student" was his pen name. Gosset was a statistician for the Guinness brewery in Dublin.

The t-test is a test of the null hypothesis that the means of **two normally distributed** populations are equal. The t-test gives the probability that both populations have the same mean.

(Mostly from wikipedia.org)

Student [William Sealy Gosset] (March 1908). "The probable error of a mean". Biometrika 6 (1): 1–25.

## Excel: t-Test

**T-test 0,8236863 T-test 0,0020363**

#### Real data from a user study

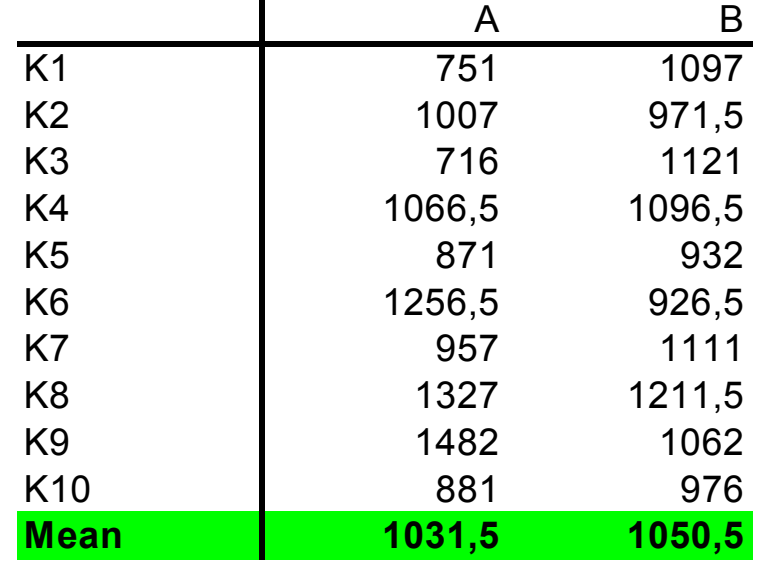

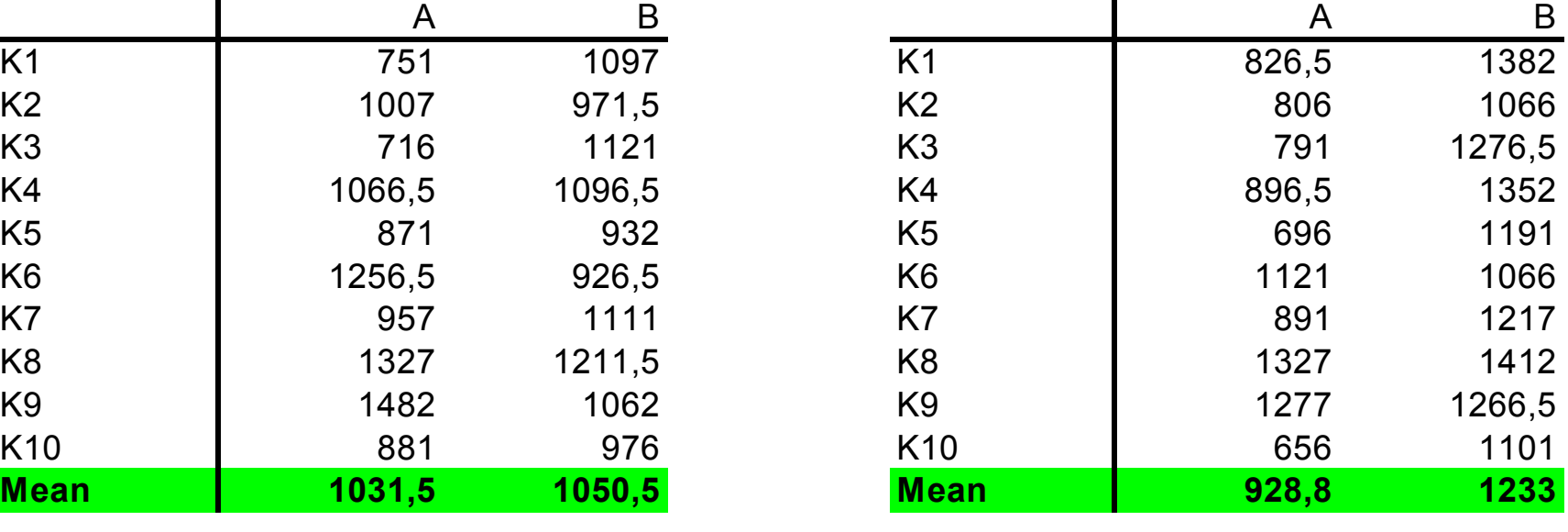

Excel functions used:

=MITTELWERT(C4:C13) =TTEST(C4:C13;D4:D13;2;1)

(function names are localized) Menu: Tools>Data Analysis

TTEST(…) Parameters:

- Data row 1
- Data row 2
- $\cdot$  Ends (1 or 2)
- Type (1=paired, 2=same variance, 3=different variance)

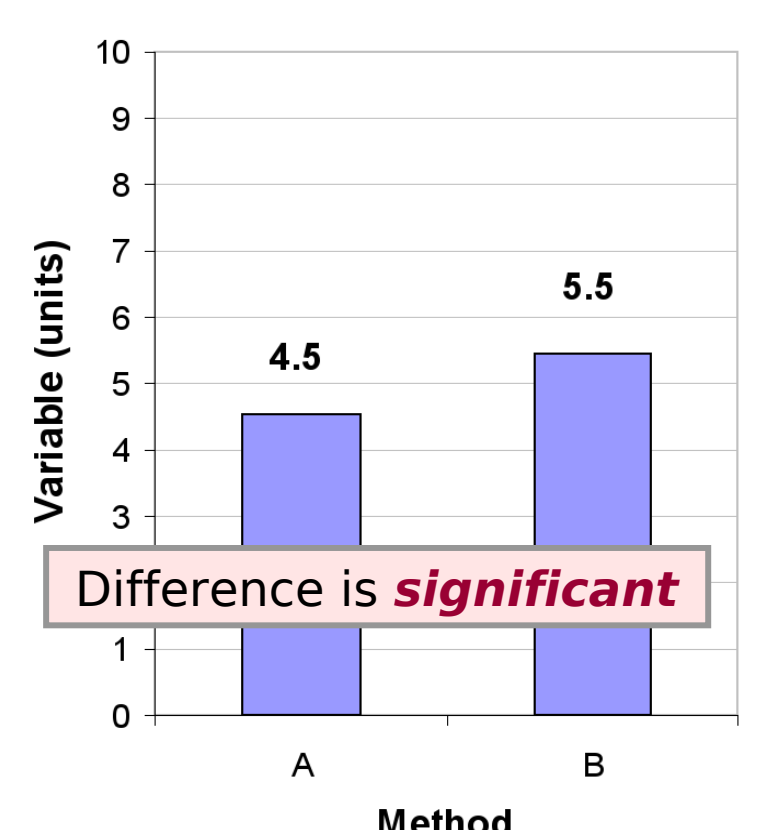

"Significant" implies that in all likelihood the difference observed is due to the test conditions (Method A vs. Method B).

# Example  $#1$  Example  $#2$

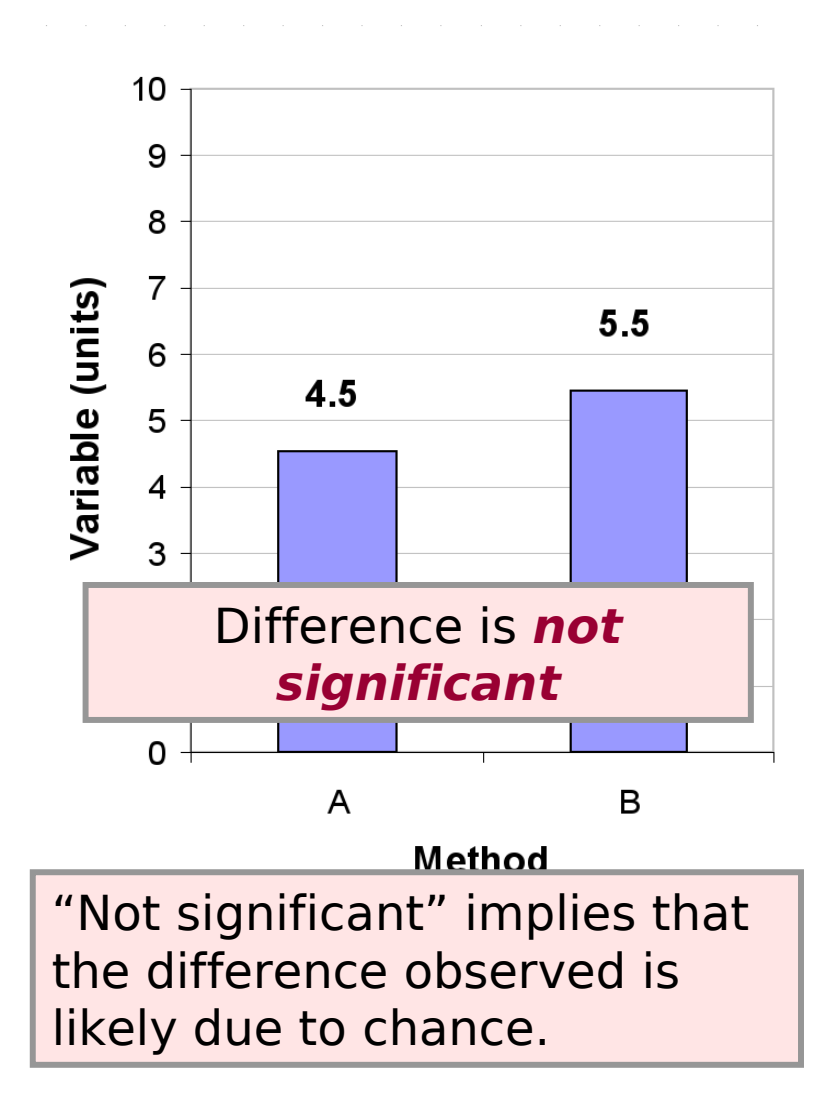

Source: MacKenzie, Empirical Research in HCI:What? Why? How?

# Analysis of Variance (ANOVA)

Determine if there is a significant difference between different series of measurements.

"Can the difference be explained by statistical noise?"

### General Concept:

- Calculate the variance within each measurement.
- Calculate the variance in relation to the mean of all series.
- If the variance within a measurement series is much smaller than the variance in relation to the overall mean => significant!

### Example #1 - Details

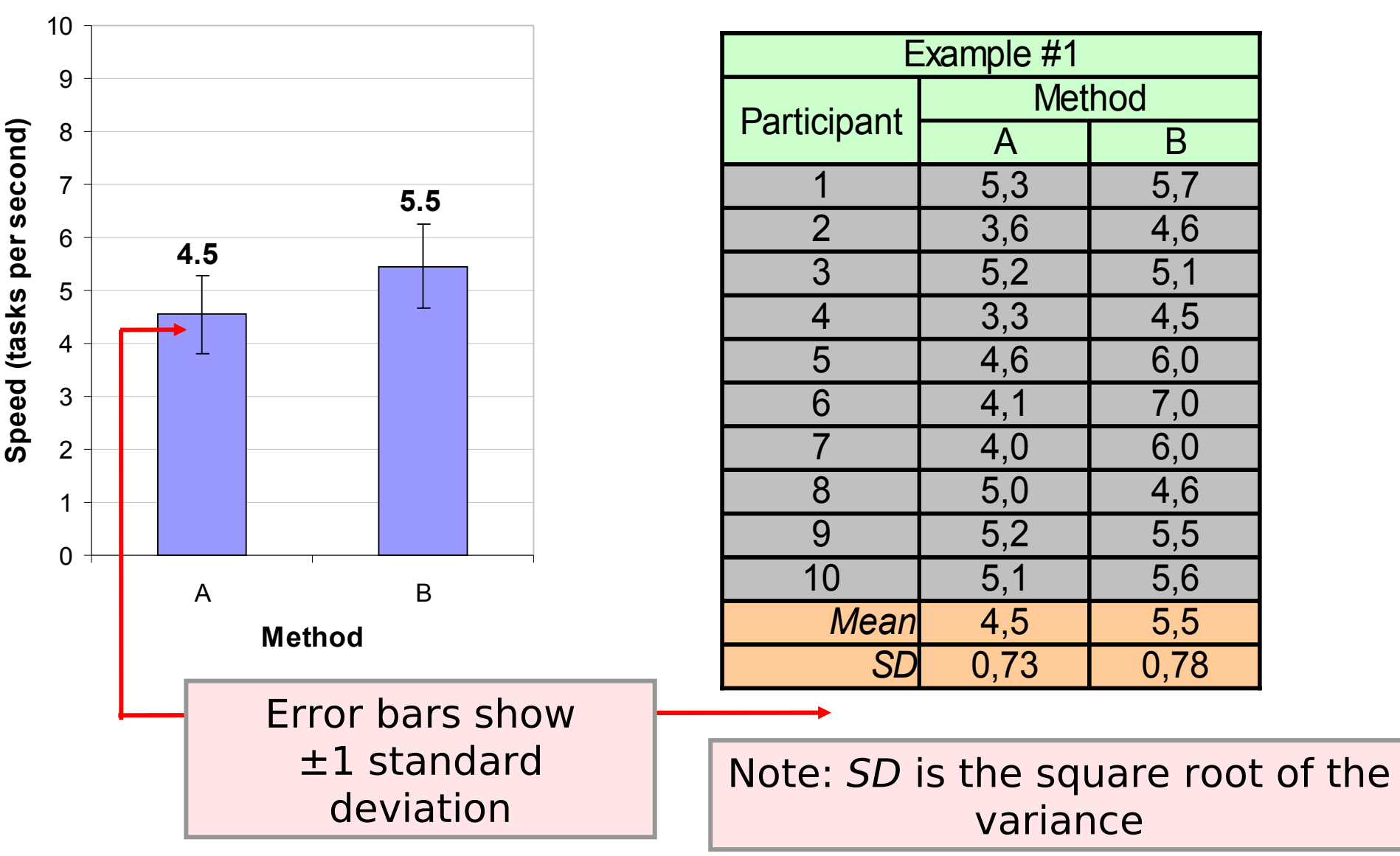

Source: MacKenzie, Empirical Research in HCI:What? Why? How?

## Example #1 - Anova

#### **ANOVA Table for Speed**

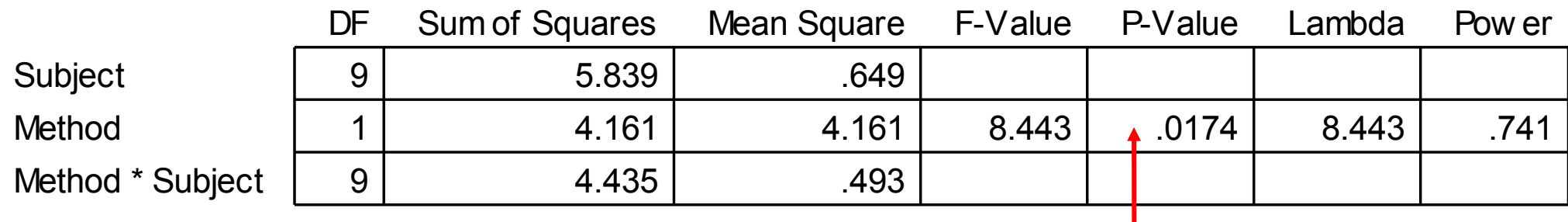

Probability that the difference in the means is due to chance

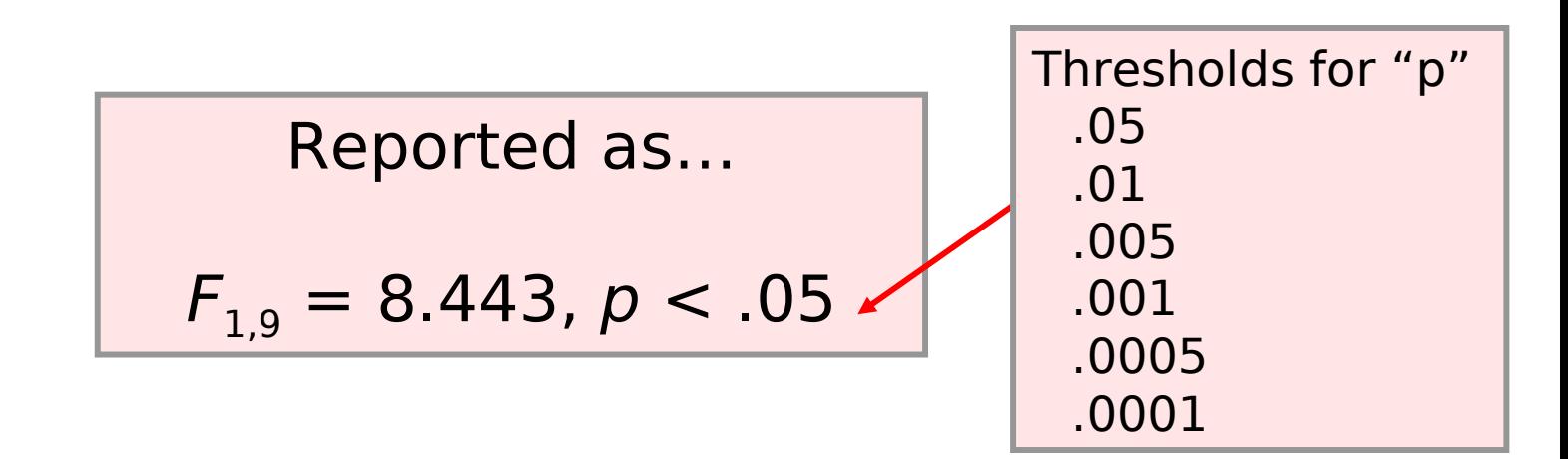

Source: MacKenzie, Empirical Research in HCI:What? Why? How?

## Example #2 - Details

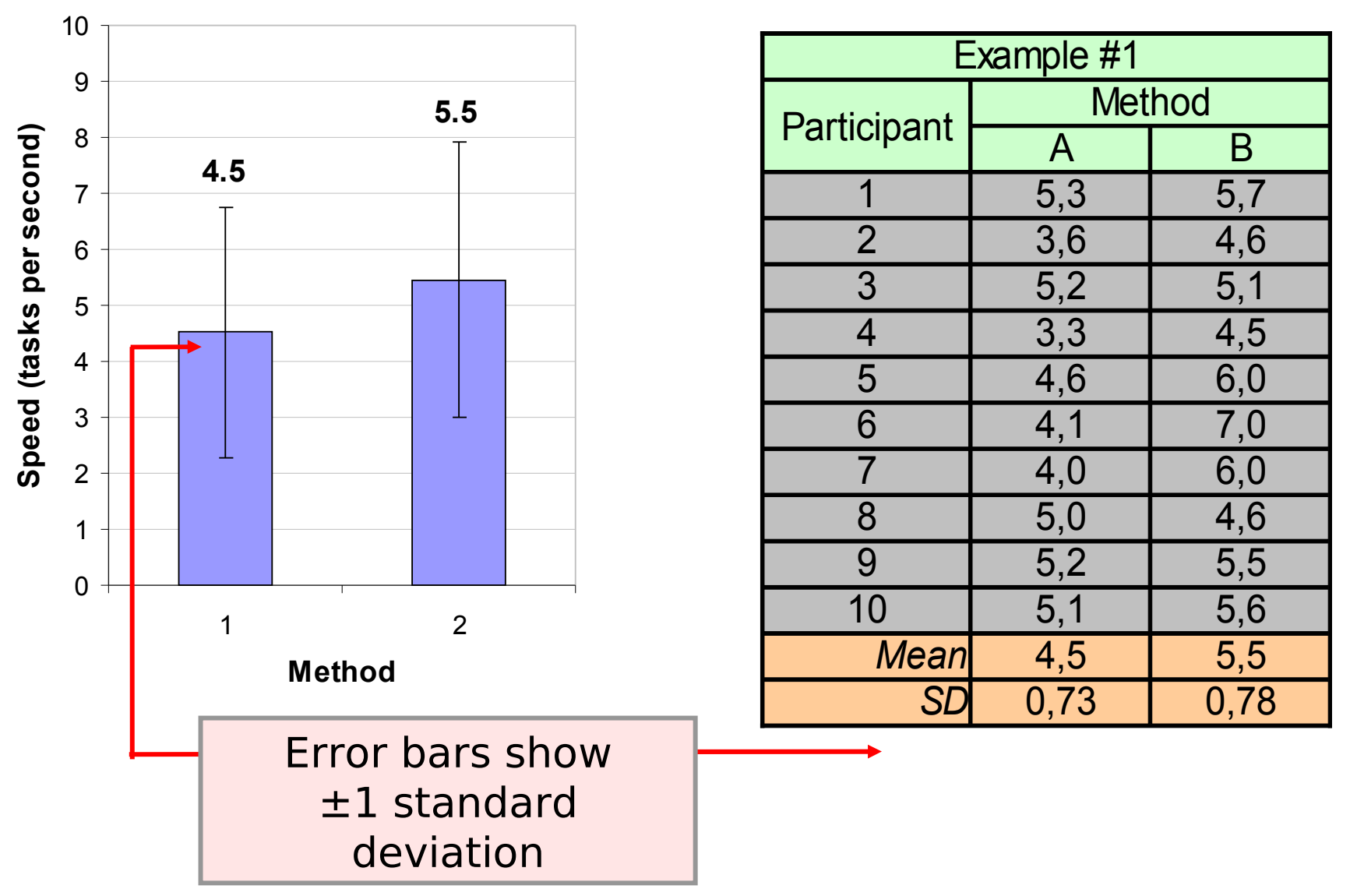

## Example #2 – Anova

#### **ANOVA Table for Speed**

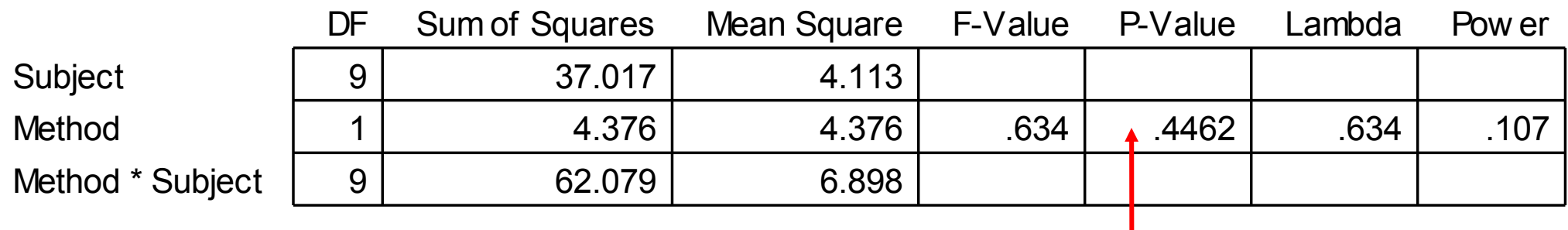

Probability that the difference in the means is due to chance

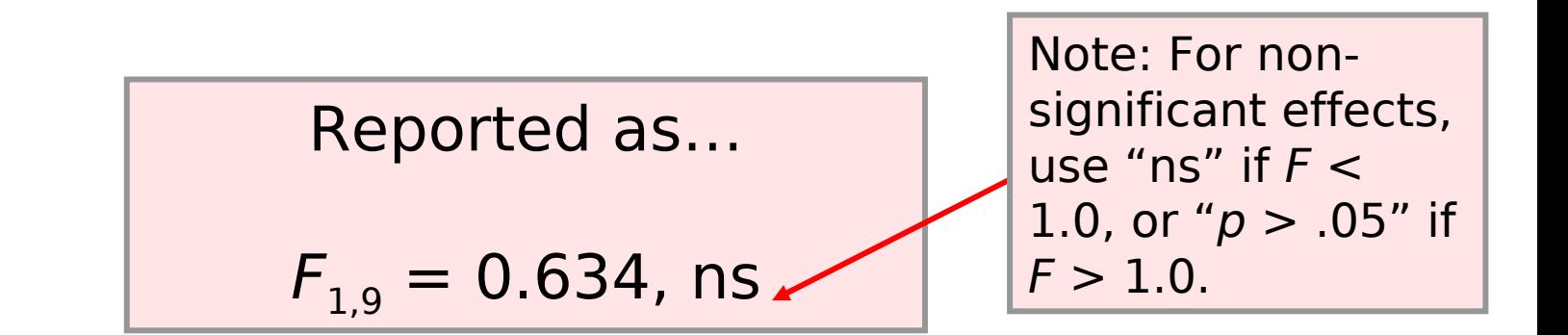

Source: MacKenzie, Empirical Research in HCI:What? Why? How?

## Excel: ANOVA

#### Anova: Single Factor **Which Bowler is Best?**

**SUMMARY** 

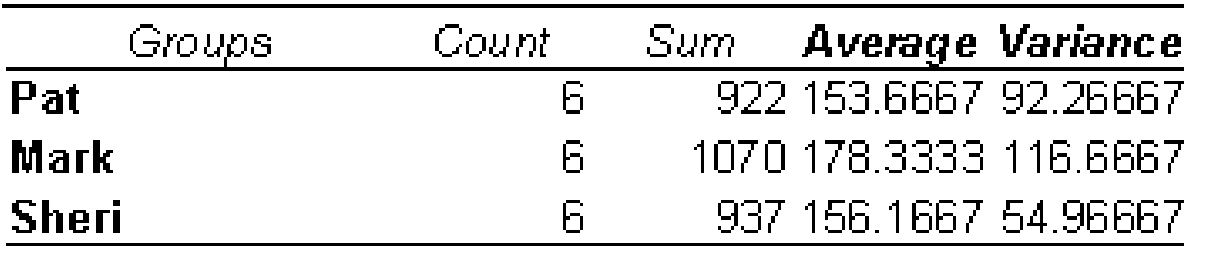

Tools Menu → Data Analysis → One-Way ANOVA

#### **ANOVA**

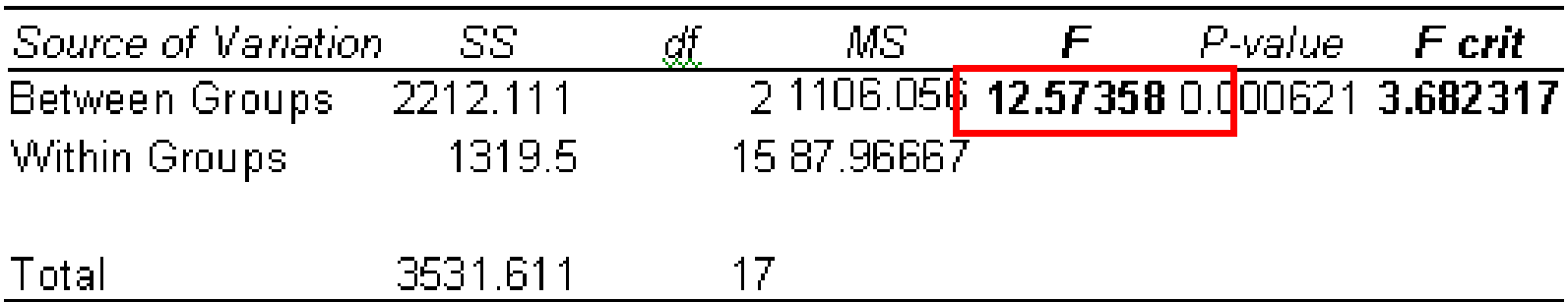

Source:<http://www.isixsigma.com/library/content/c021111a.asp>

ANOVA test online: <http://www.physics.csbsju.edu/stats/anova.html>

# This Lecture is not Enough!

We strongly recommend to teach yourself. There is plenty of materials on the WWW.

### Further Literature

- Jürgen Bortz: Statistik für Sozialwissenschaftler, Springer
- Christel Weiß: Basiswissen Medizinische Statistik, Springer
- Lothar Sachs, Jürgen Hedderich: Angewandte Statistik, Springer
- various books by Edward R. Tufte